test | **Alesis MasterControl**

# Als een tierelier

**Alesis brengt ons met de MasterControl een apparaat dat tegelijk als rewire audio-interface, control surface en monitorcontroller dient.**

#### **SPECIFICATIES**

- 24-bit 192kHz firewire
- audio-interface inputs: 2x line/mic (xlr/ jack-combo) met preamps fantoomvoeding, en inserts; 6x line-inputs (balanced jack), dual adat Lightpipe, coaxiaal en s/p-dif • outputs: 3x monitor-out
- (balanced jack), 2x stereo hoofdtelefoon • midi-i/o, footswitch
- connector • afmetingen:
- 486x368x95mm (lxwxh)
- gewicht: 3,5kg 9x 100mm touch sensitive
- Alps faders jog/shuttle-wiel
- transportsectie
- 32 schakelaars • 8 draaiknoppen
- 
- talk back-functie werkt als hui- of Mackie
- Control-control surface
- inclusief voeding Steinberg Cubase LE
- Ableton Live Lite

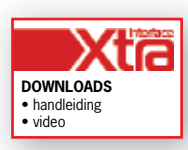

# **INFO**

- **Prijs excl:** € 979,- • **Distributie:** Electric Instruments BV,
- tel. 036 546 0026 • **Internet:** www.alesis.com
- www.electricinstruments.nl

#### **door Jonathan Jansen > redactie@interface.nl**

**D**e MasterControl is een firewire audio-<br>
interface met acht analoge inputs,<br>
waarvan twee met microfoonpreamp, interface met acht analoge inputs, plus digitale adat-in/outs en midi-aansluitingen. Achter op het apparaat zitten aansluitingen voor drie verschillende speakersets, waartussen je comfortabel kunt omschakelen. Verder werkt de MasterControl als hardwarecontroller voor je software. Je krijgt er Cubase LE4 en Ableton Live Lite bij, dus je hebt eigenlijk alleen nog een computer nodig. Behalve drie monitorsets kun je ook twee hoofdtelefoons aansluiten.

In de doos zitten twee handleidingen, een driver-cd, alle benodigde kabels en natuurlijk de MasterControl zelf, in een fraaie zwartmetalen behuizing en een hele hoop knoppen! We vinden ook een zakje met geplastificeerde 'strips', met parameternamen. Voor elk softwarepakket kun je de strip boven de knoppen hangen, zodat je ziet wat ze doen.

#### **Mooie lampjes**

Zodra je de MasterControl aanzet, blijken alle drukknoppen op het apparaat *back-lit* te zijn, met duidelijke rood, groen en gele kleuren. Het is net *Star Trek*, en ook prettig voor schemerige slaapkamer- of kelderstudio's. Na een korte worsteling met de instellingen werkt alles zoals het hoort. Tijd om Ableton Live op te starten. In Live wordt de MasterControl meteen herkend als je bij midi kiest voor Mackie Control Surface (zie Figuur 1). De gemotoriseerde faders beginnen ook meteen te bewegen, en twee al aanwezige tracks worden onmiddellijk herkend.

De lange faders voelen heel prettig en stevig aan. Boven elke fader zitten vier knoppen: Select, Record, Solo en Mute. Daarboven zit een rotary-encoder waarvan je uit de drie functies – pan, send-on, send-off en send level – kunt kiezen met de knop Row Select. Behalve de acht

kanaalfaders is er natuurlijk ook een masterfader, met daarboven de knoppen Bank Select en Track Select. Hiermee kun je de faders in een

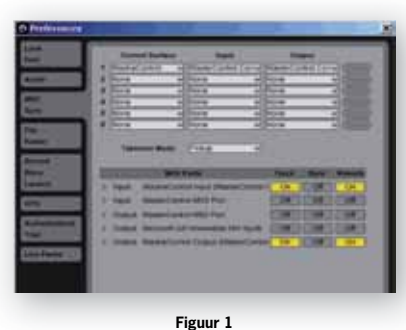

keer aan de volgende acht sporen toewijzen, of ze spoor voor spoor verschuiven.

#### **Faderklik**

Ik besluit eens wat volume-informatie op te nemen op mijn eerste kanaal. Als je de gehele sessie in record hebt staan, begint hij informatie op te nemen zodra je de touch sensitive fader aanraakt. Als je deze loslaat, blijft hij op het huidige niveau staan, wat prettig werkt. Een nadeel vind ik dat er geen 'klikje' zit op 0dB. Dit is misschien wat neurotisch van mijn kant, maar ik houd graag alle kanalen op 0dB, tenzij ik het anders had bedoeld. Afgezien daarvan werken de faders als een tierelier, en als je veel handmatig mixt, of grote projecten wilt mixen in je thuisstudio, is dit toch wel erg aangenaam.

### **Geen muis**

Erg prettig is het uitgebreide jogwiel, met functies als zoom, scrub en scroll. Om het jogwiel heen zitten vier cursorknoppen, waarmee je kanalen kunt selecteren, of in Ableton Live clips kunt selecteren. Een geniale optie die de MasterControl zeer geschikt maakt voor liveoptredens. Deze compacte navigatiefuncties zorgen in combinatie met alle andere knoppen en faders dat je vrijwel geen muis meer nodig hebt. Onder het jogwiel bevinden zich standaard transportknoppen en een talk back-knop, waarmee je met je vocalist kunt communiceren. Dan zijn er nog acht functietoetsen, met een A- en B-functie. Hiermee kun je veel voorkomende daw-functies bedienen zoals punch-in/ out, window-select, send/return, en markerset. Dankzij de A/B-functie heb je dus zestien opties, die je ook zelf kunt toewijzen. komende daw-functies bedienen zoals punch-in/<br>out, window-select, send/return, en marker-<br>set. Dankzij de A/B-functie heb je dus zestien<br>opties, die je ook zelf kunt toewijzen.<br>Rechtsboven op de MasterControl zit een<br>klein

Rechtsboven op de MasterControl zit een het doen bent, en welk kanaal geselecteerd is. Met een groter scherm boven alle faders was de tafel wat overzichtelijker geworden in het gebruik. Maar je kunt nu eenmaal niet alles hebben.

## **Conclusie**

Ik heb mij heel erg vermaakt met de Master-Control. Hij klinkt prima en het voelt allemaal erg stevig en degelijk aan. De indeling van de knoppen en faders is redelijk tot goed te noemen, en je went snel aan de verschillende functies van de knoppen. Grootste pluspunt vind ik het jogwiel met de knoppen daar omheen, die een heleboel muiswerk overbodig maken.

Goedkoop is de MasterControl niet, maar je krijgt wel een heel complete interface, inclusief monitorcontroller. De goede klank, gemotoriseerde faders en de veelzijdige controllerfuncties rechtvaardigen de prijs. ■

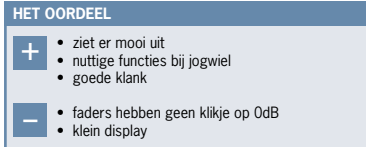